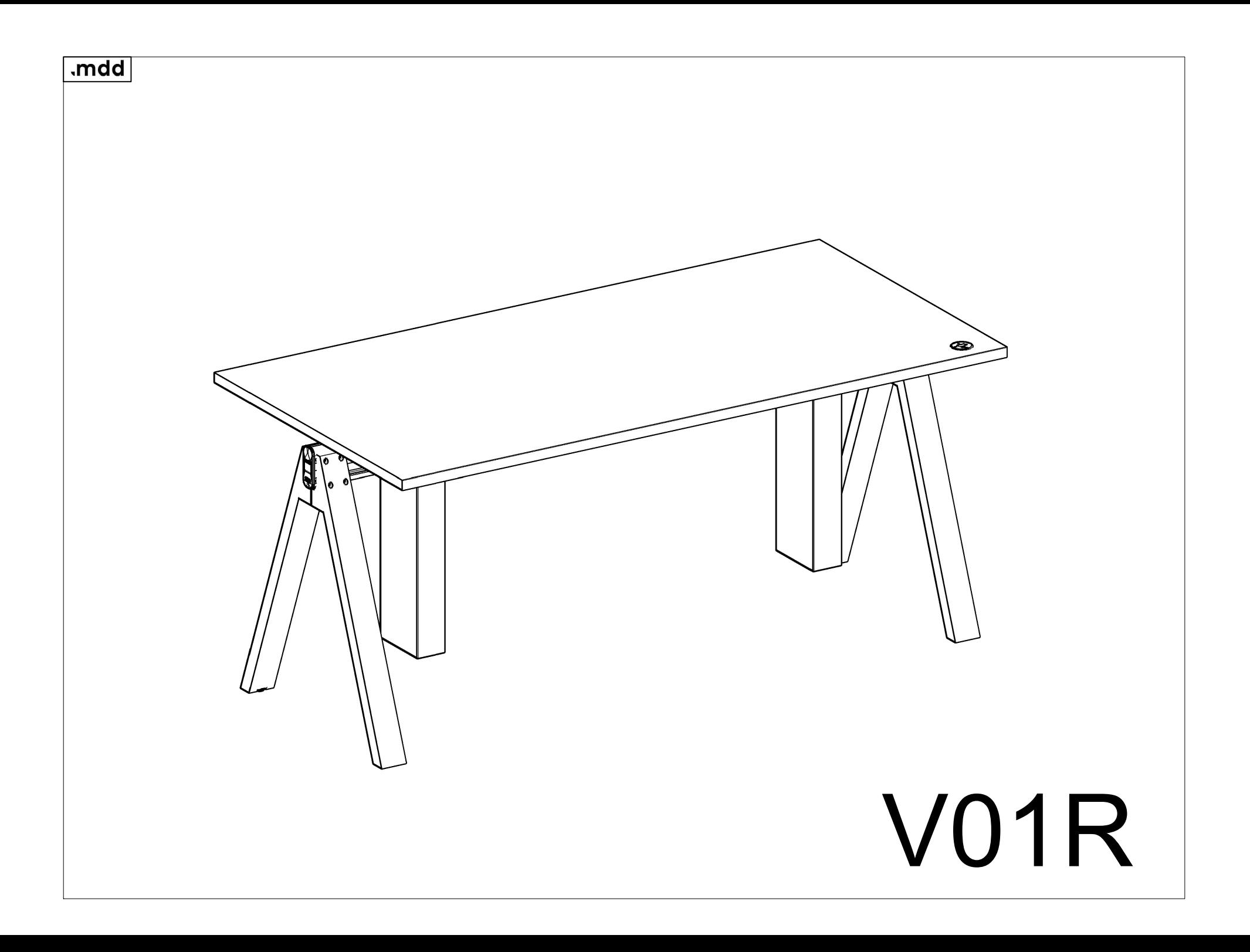

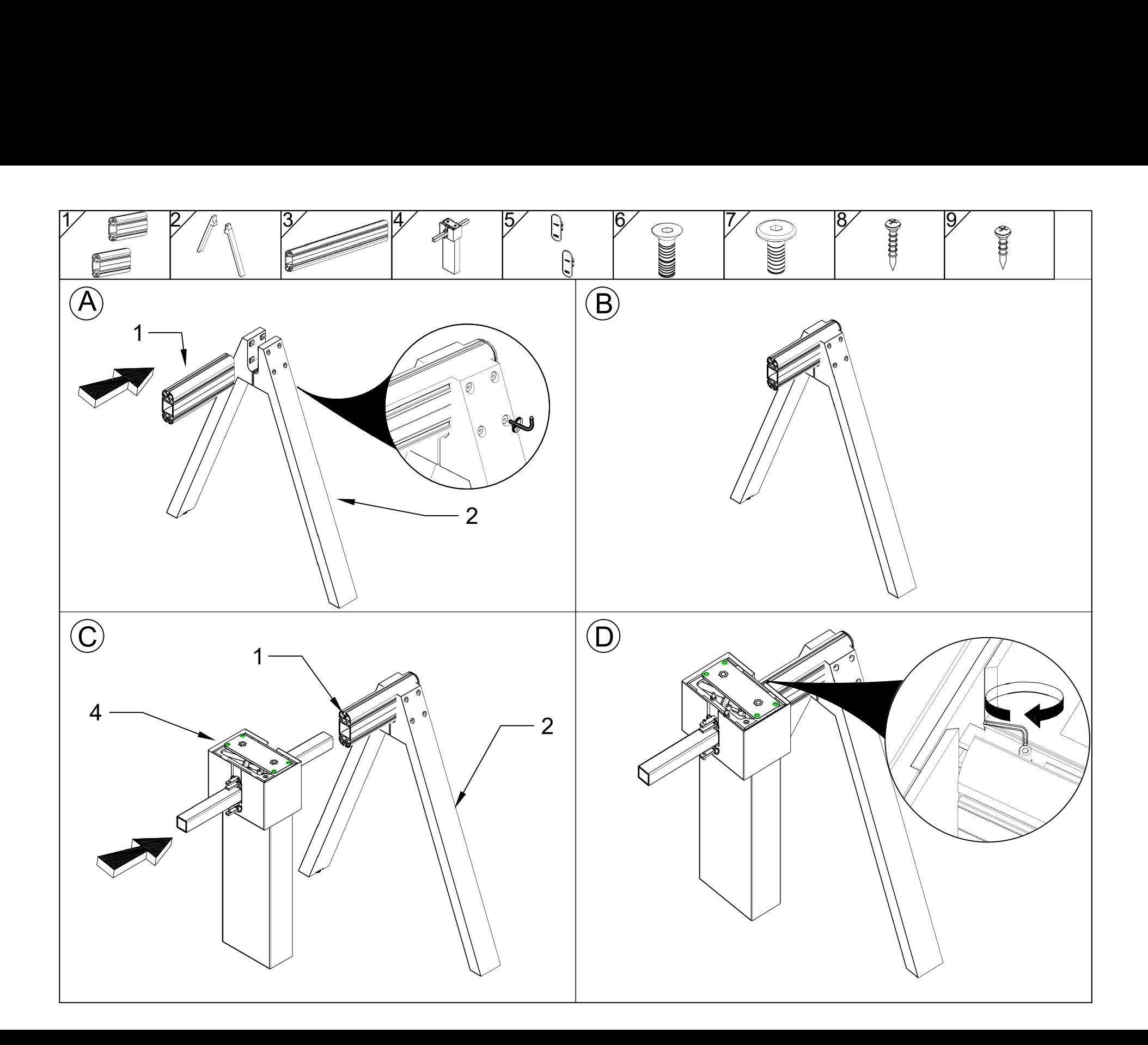

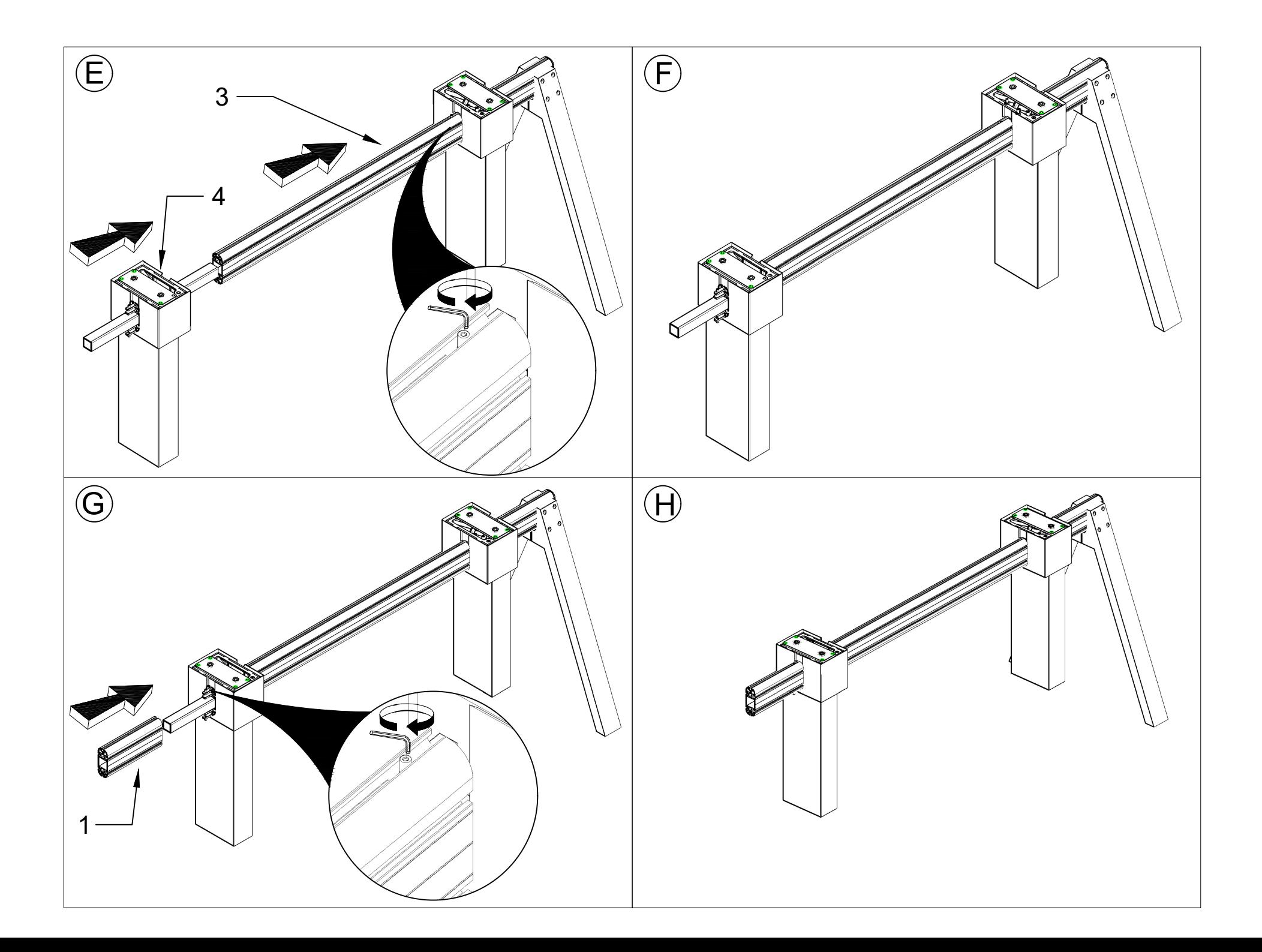

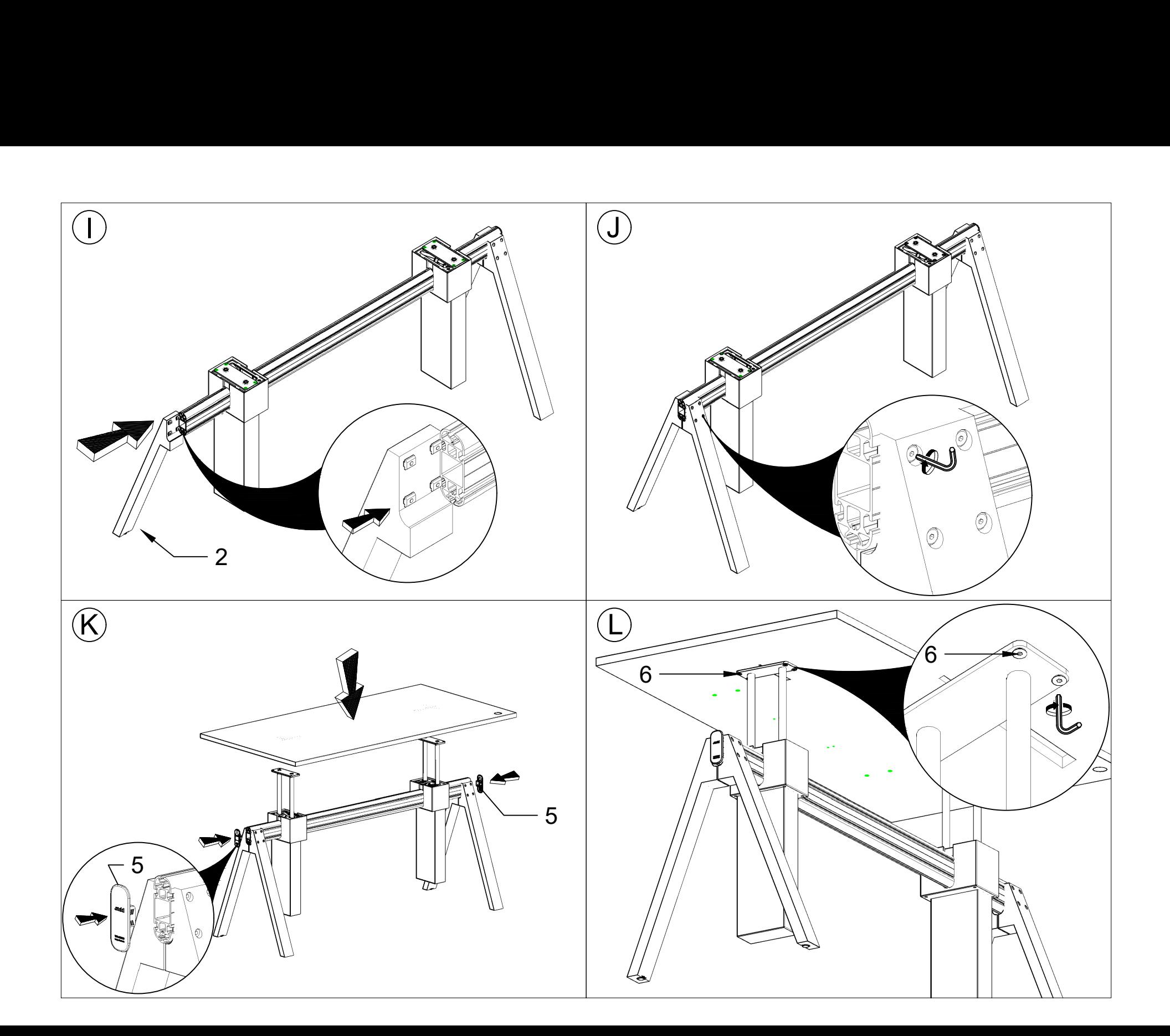

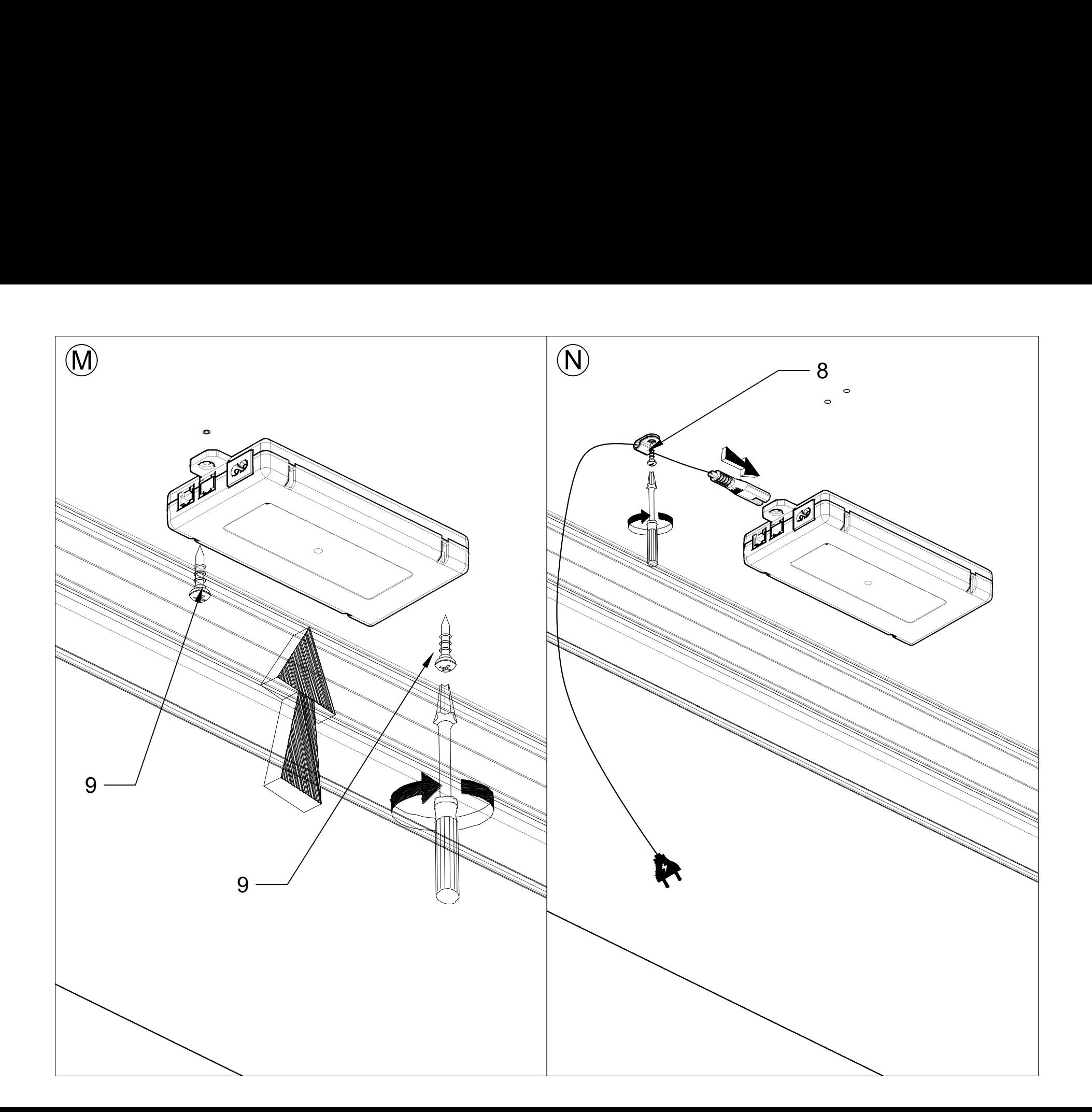

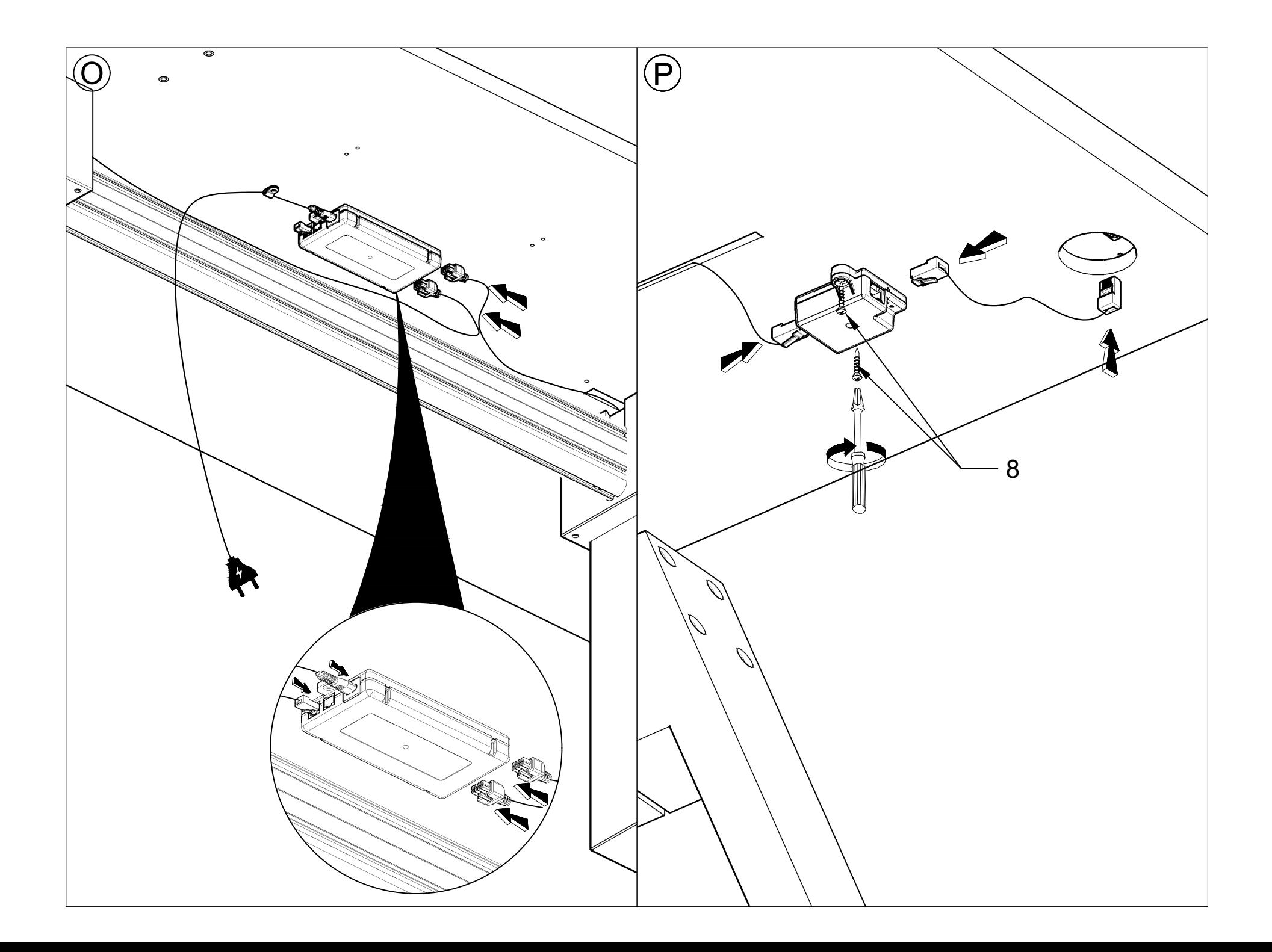

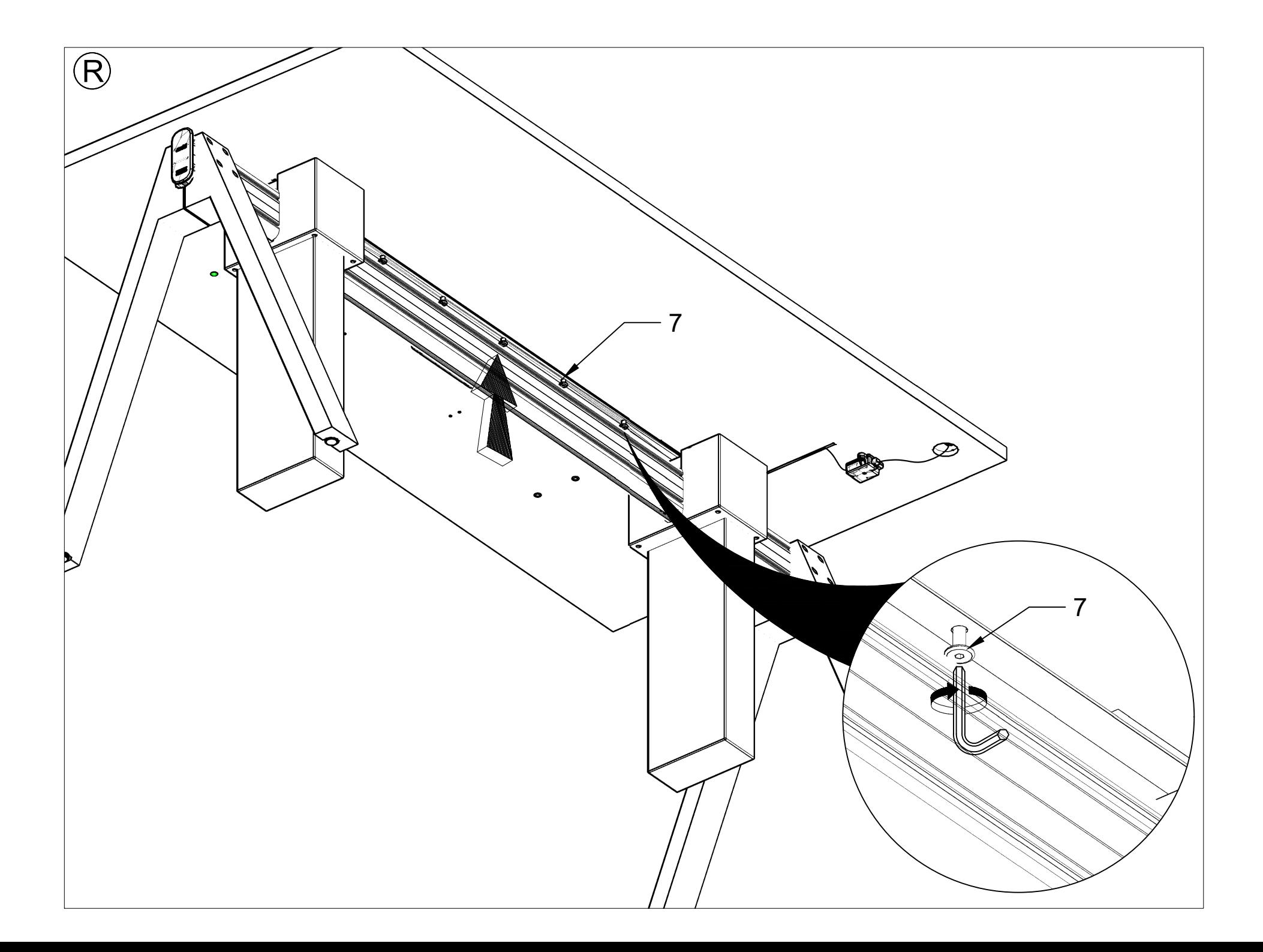

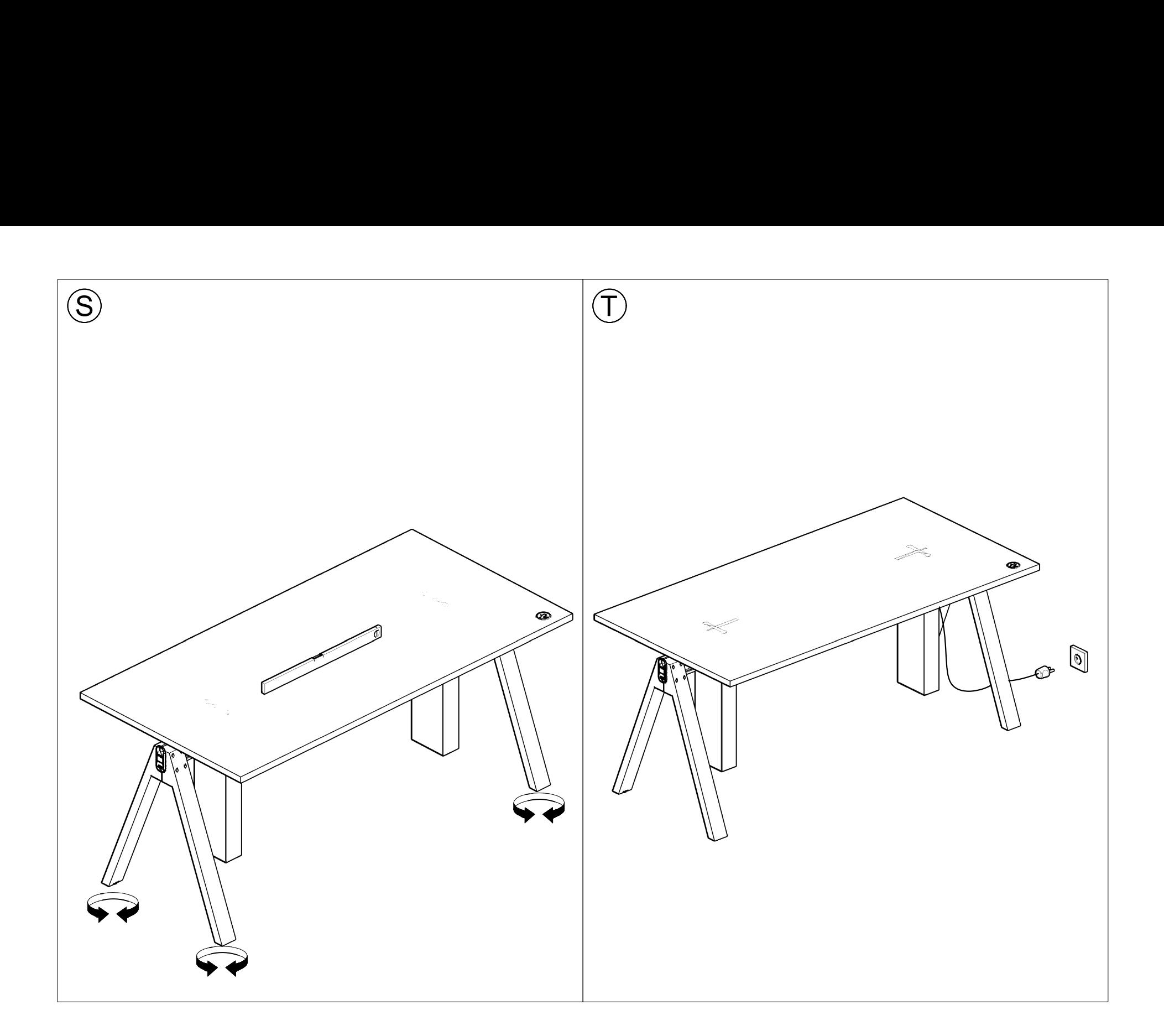

## **PANEL OKRĄGŁY Z PAMIĘCIĄ WYSOKOŚCI/ROUND PANEL WITH MEMORY/ PANNEAU ROND AVEC MÉMOIRE DE HAUTEUR/RUNDES BEDIENFELD MIT MEMORY**

## **DOKUMENT PRZEZNACZONY DLA UŻYTKOWNIKA KOŃCOWEGO - NIE WYRZUCAĆ! IMPORTANT INFORMATION FOR THE END USER – DO NOT DISCARD! INFORMATION IMPORTANTE DESTINÉE À L'UTILISATEUR FINAL – NE PAS JETER ! DAS DOKUMENT IST FÜR DEN ENDBENUTZER BESTIMMT – NICHT WEGWERFEN!**

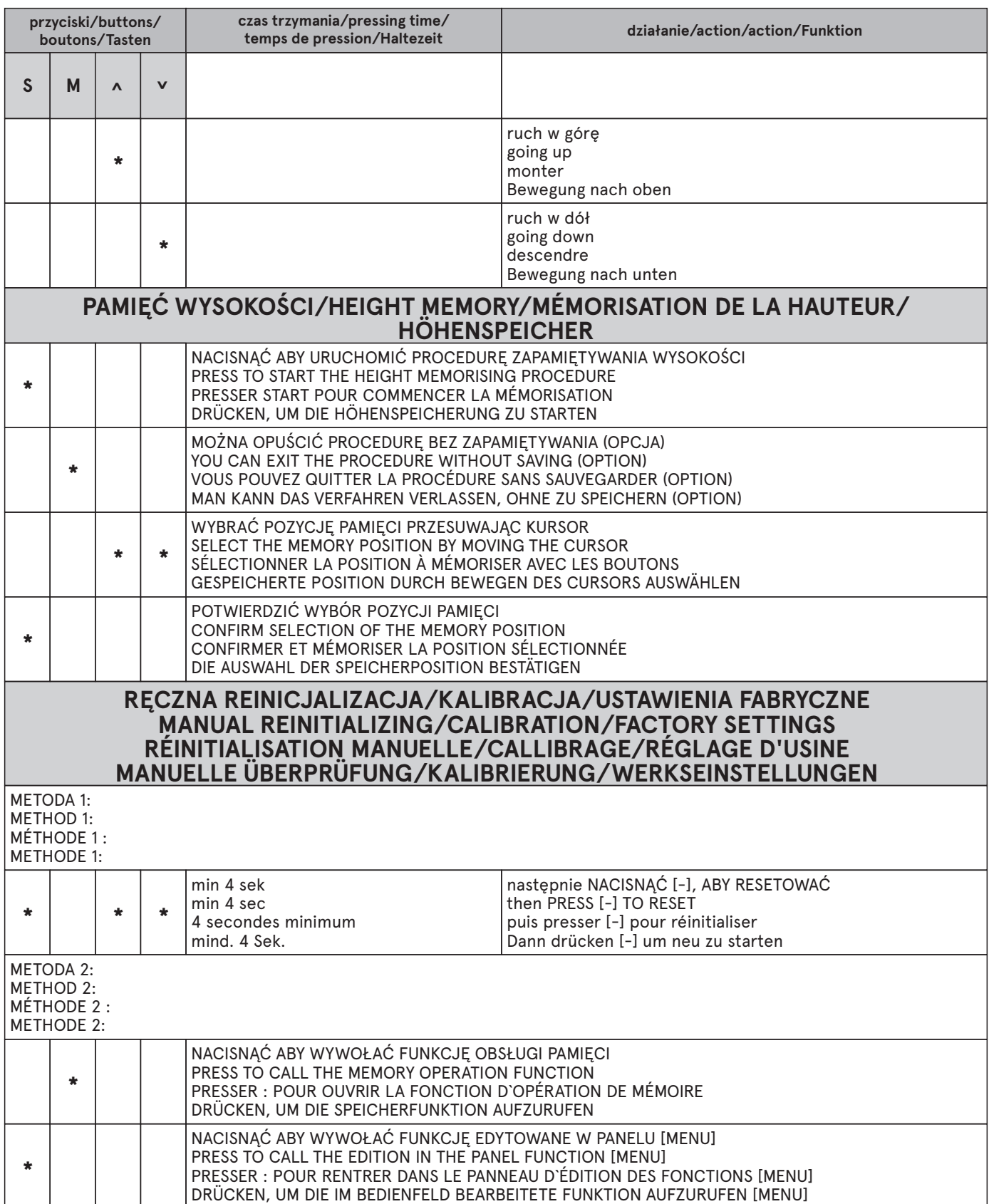

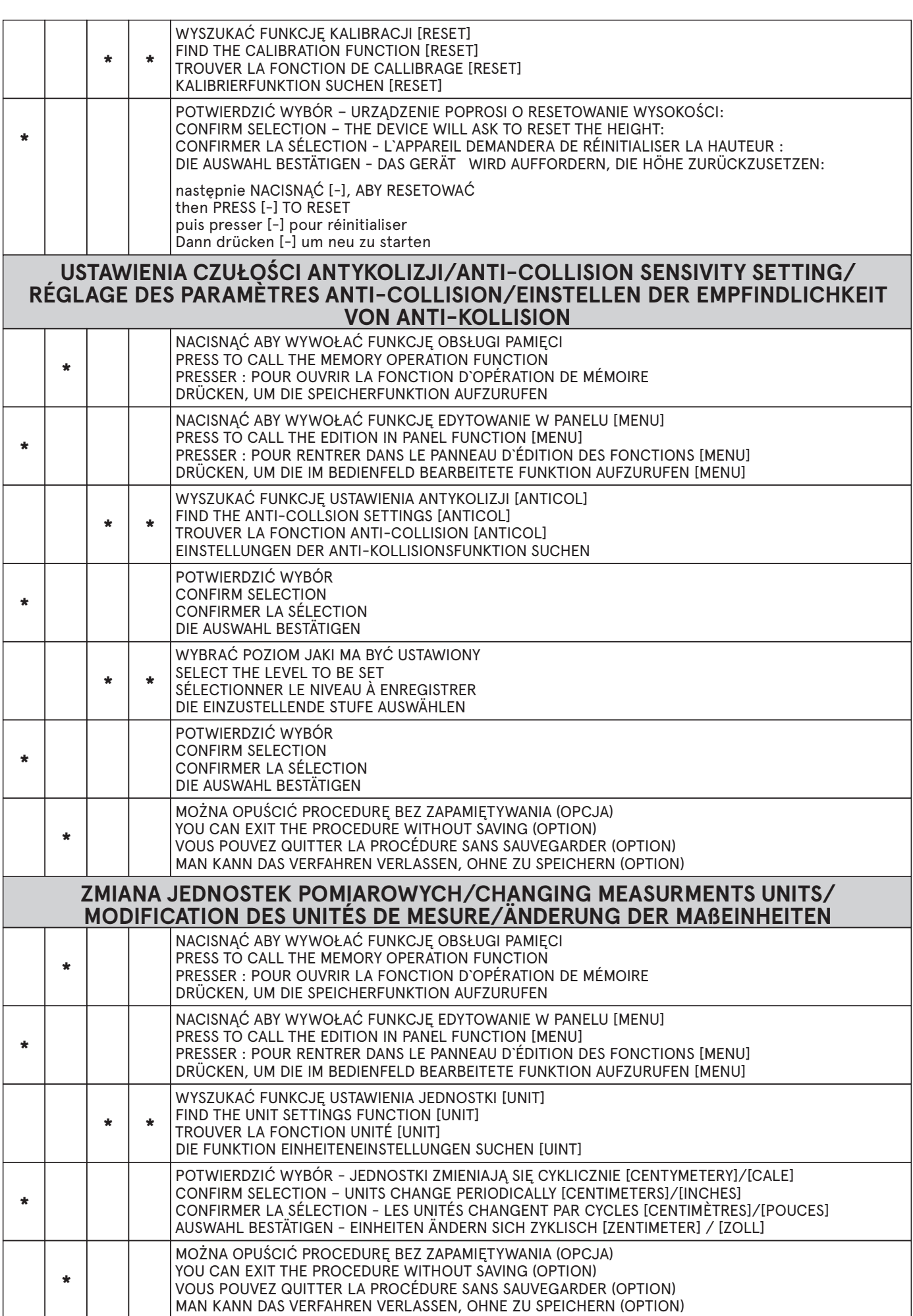

bpur.

## **USTAWIENIE ZAKRESU WYSOKOŚCI/TRAVEL LIMITS SETTINGS/ RÉGLAGE DES LIMITES DE HAUTEURS DE RÉGLAGE/ EINSTELLEN DES HÖHENBEREICHES**

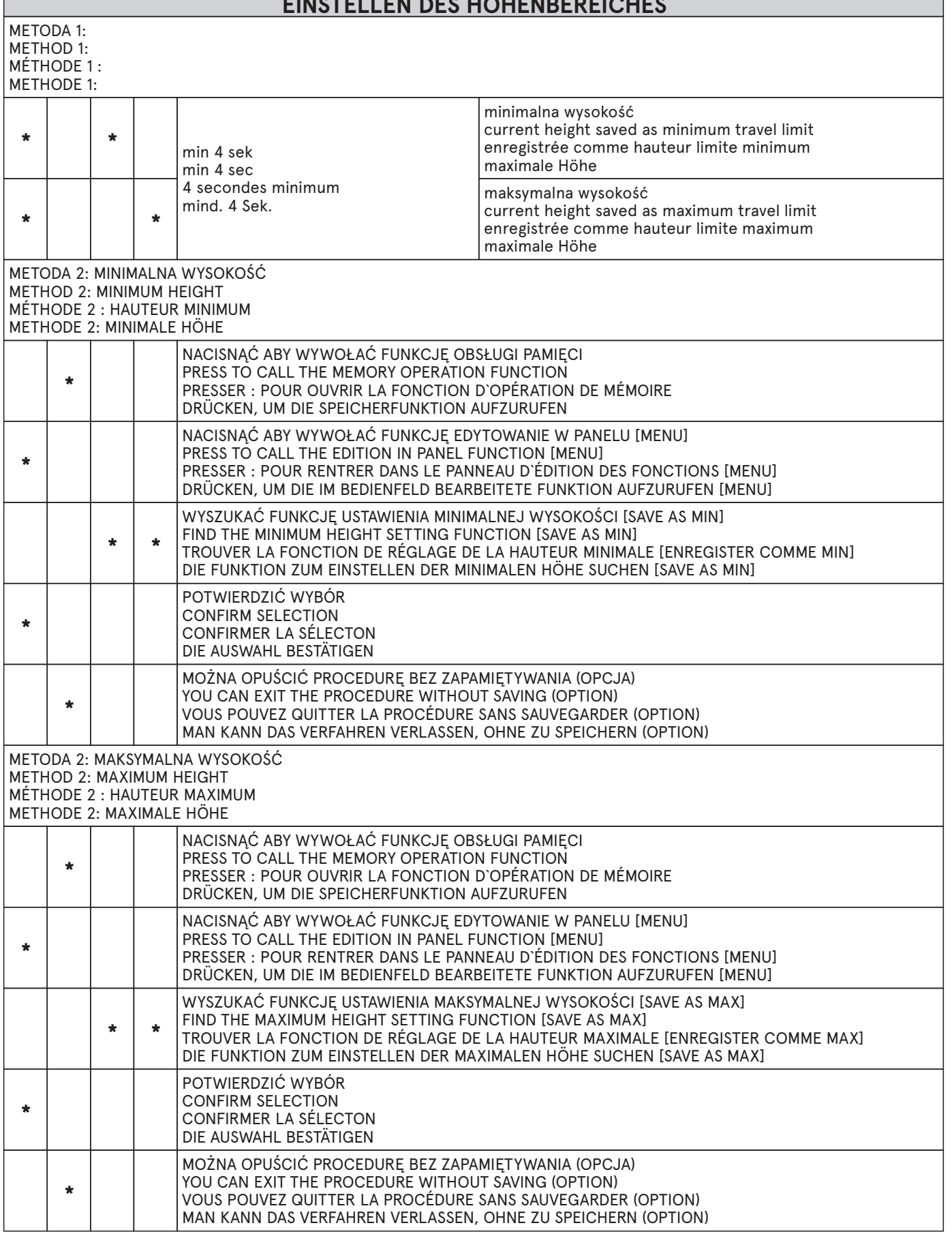

 $\overline{1}$